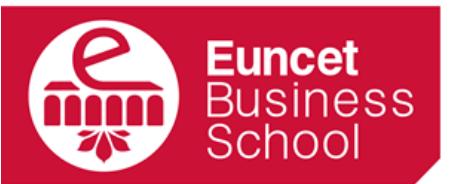

centre adscrit a:

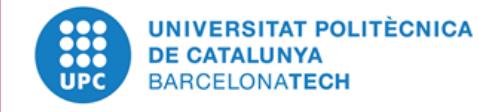

# GUÍA DOCENTE 2018-19

CONTABILIDAD DE COSTES I

Julio 2018

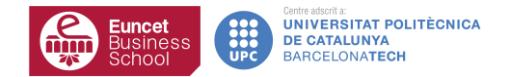

# DATOS GENERALES

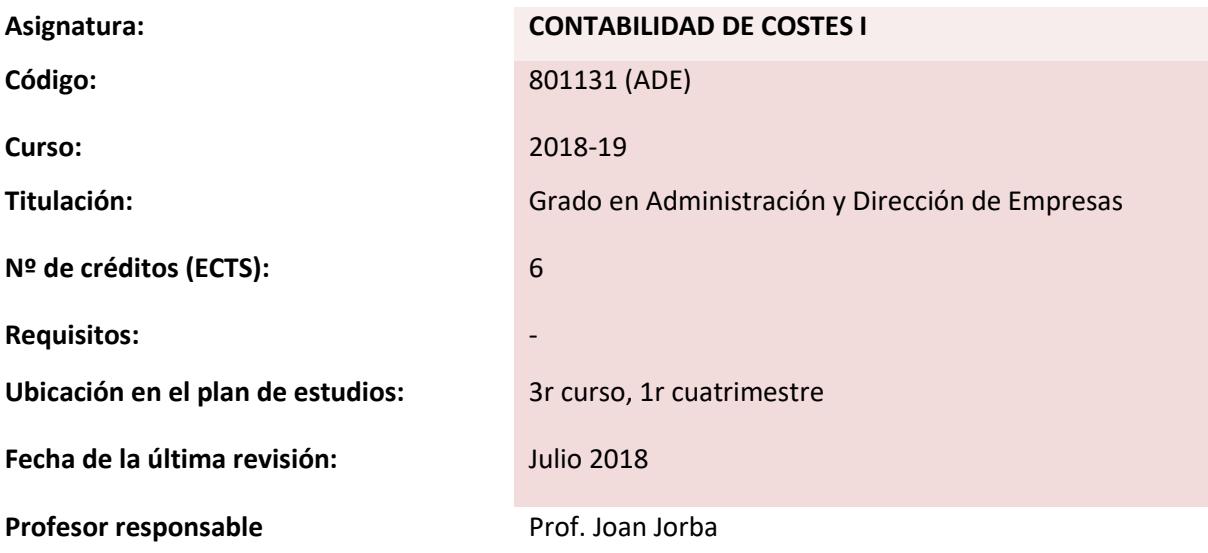

# **1 DESCRIPCIÓN GENERAL**

El curso de Contabilidad de Costes I ofrece una visión introductoria del tratamiento de los costes y de su clasificación que posteriormente permita la correcta valoración de existencias y la toma de decisiones en sociedades de índole productiva básicamente.

En la primera parte se trata de la clasificación de los costes y de los diferentes métodos de costes que existen en la actualidad y que habitualmente se utilizan por parte de las sociedades productivas, comercial y de servicios.

La segunda parte profundiza en el método Full Costing y por tanto en la totalidad de los costes de fabricación. Se estudian a fondos los costes de materias primas, los costes de mano de obra directa y los costes indirectos de fabricación o los gastos generales de fabricación, obteniendo de esta manera el coste total de fabricación, base para la correcta valoración de existencias en una sociedad productiva. La imputación de todos estos conceptos resulta clave para la obtención de resultados ajustados y adecuados.

La tercera parte se dedica a la valoración de los productos en curso, una de las grandes dificultades del cálculo de costes. Se estudia la valoración por los métodos contablemente aceptados.

La cuarta parte del curso profundiza en un método de costes alternativo, el Activity Based Cost (ABC). El ABC se suele aplicar en empresas de servicios pero aunque también es válido para la valoración de existencias fundamentalmente se centra en la toma de decisiones, sobre todo con respecto a la subcontratación de recursos externos a la empresa (outsourcing) en mayor o menor medida.

# **2 OBJETIVOS**

Al finalizar el curso el estudiante será capaz de:

- Identificar los conceptos relacionados con los costes: tipos, criterios, métodos de imputación y cálculo de costes de productos y servicios.
- Reconocer la importancia de los costes en el resultado de la empresa.
- Aprender a calcular el coste de fabricación de los productos por la metodología Full Costing (costes completos) base para la valoración de las existencias de una sociedad.
- Resolución y evaluación de diferentes ejercicios y problemas de cálculo de costes de productos y servicios.
- Descripción de les últimas tendencias de la contabilidad de costes: Método ABC y ABM.

# **3 CONTENIDOS**

# **TEMA 1: INTRODUCCIÓN A LA CONTABILIDAD DE COSTES**

# **Resultados del aprendizaje**

El estudiante una vez leído este capítulo y realizado los ejercicios será capaz de:

- Diferenciar los diferentes tipos de costes que pueden existir en una sociedad.
- Distinguir los tipos de empresas desde el punto de vista de los costes.
- Clasificar los costes.

#### **Contenido**

- 1.1. Objetivos de la contabilidad de costes.
- 1.2. La contabilidad de costes como una parte de la contabilidad de gestión.
- 1.3. Clases de empresas
- 1.4. Principales clasificaciones de costes
- 1.5. Costes fijos vs costes variables
- 1.6. Costes históricos vs costes estándar
- 1.7. Costes directos vs costes indirectos
- 1.8. Costes asignables vs costes no asignables

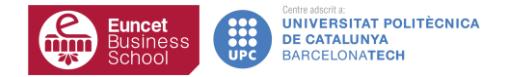

# **TEMA 2: MÉTODOS DE COSTES**

#### **Resultados del aprendizaje**

El estudiante después de estudiar el capítulo será capaz de:

- Identificar los diferentes métodos de costes existentes
- Entender la finalidad y el objetivo de cada uno de ellos
- Comprender las diferencias entre los métodos de costes aplicadas en la cuenta de resultados de la empresa

#### **Contenido**

- 2.1 Método Full costing de costes completos
- 2.2 Método Direct costing de costes parciales
- 2.3 Método estándar presupuestario
- 2.4 Método ABC/ABM
- 2.5 Diferencias entre método full costing y direct costing

#### **TEMA 3: ESTUDIO SOBRE LA VALORACIÓN DE MATERIAS PRIMAS**

#### **Resultados del aprendizaje**

El estudiante después de estudiar el capítulo será capaz de:

- Conocer en qué consiste la valoración de las materias primas que componen un producto.
- Valorar el coste de las mismas.
- Discernir entre la aplicación de los diferentes métodos aceptados.
- Resolver la imputación del coste de las materias primas a los productos.

#### **Contenido**

- 3.1 El proceso de producción aplicable a las materias primas
- 3.2 Tratamiento de las cantidades físicas
- 3.3 Tratamiento de los costes
- 3.4 Métodos aceptados contablemente
- 3.5 Métodos alternativos de valoración
- 3.6 Imputación del coste de materias primas al producto
- 3.7 Casos especiales: mermas, residuos, etc.

# **TEMA 4: ESTUDIO SOBRE EL COSTE DE LA MANO DE OBRA DIRECTA (MOD)**

#### **Resultados del aprendizaje**

El estudiante una vez leído este capítulo y realizado los ejercicios será capaz de:

• Entender cómo impacta el coste de mano de obra directa en el cálculo de costes de la empresa.

- Diferenciar los diferentes tipos de horas productivas aplicables.
- Considerar los conceptos de costes económicos de la MOD.
- Calcular los costes de subactividad
- Resolver la imputación del coste de MOD a los productos

# **Contenido**

- 4.1 El proceso de producción aplicable a la mano de obra directa
- 4.2 Tratamiento de las horas de mano de obra directa:
	- 4.4.1 Horas teóricas de presencia
	- 4.4.2 Horas prácticas de presencia
	- 4.4.3 Horas prácticas de trabajo
	- 4.4.4 Horas reales de trabajo
- 4.3 Cálculo y tratamiento del coste/hora
- 4.4 Imputación del coste de MOD al producto
- 4.5 Métodos aceptados y métodos alternativos
- 4.6 Casos especiales

#### **TEMA 5: ESTUDIO SOBRE LOS COSTES INDIRECTOS DE FABRICACIÓN (CIF)**

#### **Resultados del aprendizaje**

El estudiante una vez leído este capítulo y realizado los ejercicios será capaz de:

- Entender cómo impactan los costes indirectos de fabricación en el cálculo de costes de la empresa.
- Diferenciar las unidades de obra para las imputaciones racionales.
- Establecer la diferencia entre centros principales y centros auxiliares.
- Calcular los costes indirectos de fabricación para cada uno de los centros.
- Resolver la imputación del coste de CIF a los productos

#### **Contenido**

- 5.1 El proceso de producción aplicable a los costes indirectes de fabricación (CIF)
- 5.2 Centros principales y centros auxiliares
- 5.3 Unidades de obra
- 5.4 Tablas de reparto a centros principales y auxiliares
- 5.5 Imputación de los CIF's a los productos
- 5.6. Cálculo del coste de fabricación

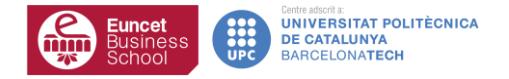

# **TEMA 6: PRODUCCIÓN DE PRODUCTOS EN CURSO Y STOCK FINAL DE PRODUCTOS EN CURSO**

# **Resultados del aprendizaje**

El estudiante después de estudiar el capítulo será capaz de:

- Valorar el stock final de productos en curso
- Identificar los diferentes métodos aceptados y ver sus diferencias
- Valorar el coste de producción de los productos en curso
- Entender los conceptos de grado de avance y producción equivalente

#### **Contenido**

- 6.1 El producto en curso en el sistema productivo
- 6.2 Concepto de grado de avance
- 6.3 Concepto y cálculo de la producción equivalente
- 6.4 Valoración del stock final de producto en curso
- 6.5 Varios centros de trabajo: concepto de producción transferida
- 6.6 Métodos aceptados
- 6.7 Casos especiales

# **TEMA 7: ACTIVITY BASED COST/ACTIVITY BASED MANAGEMENT**

# **Resultados del aprendizaje**

- Reconocer los conceptos de actividades aplicados a los costes
- Calcular el coste de las diferentes actividades que realiza la empresa
- Valorar la posible subcontratación de recursos externos
- Calcular el valor de los productos en base a la metodología ABC
- Entender las diferencias entre ABC y Full Costing
- Tratar el ABC como un sistema para la toma de decisiones (ABM)

# **Contenido**

- 7.1 Orígenes del ABC
- 7.2 Costes por actividades
- 7.3 Cost drivers
- 7.4 Cost pools
- 7.5 Imputación de los costes a los productos por ABC
- 7.6 La importancia de los recursos humanos para la dirección de operaciones
- 7.7 Ventajas e inconvenientes del método ABC

# **4 METODOLOGÍA DE ENSEÑANZA Y APRENDIZAJE**

Se basa en clases expositivas participativas complementadas con resolución de ejercicios por adelantado de los temas, ejercicios realizados en clase y los trabajos en casa. Con las prácticas en clase y los trabajos en casa se espera reafirmar los conceptos y procedimientos que se han introducido en la clase. No es necesario que el estudiante lleve a clase un ordenador.

# **5 EVALUACIÓN**

De acuerdo con el Plan Bolonia, el modelo premia el esfuerzo constante y continuado del estudiantado. Un 40% de la nota se obtiene de la evaluación continua de las actividades dirigidas y el 60% porcentaje restante, del examen final presencial. El examen final tiene dos convocatorias.

La nota final de la asignatura (NF) se calculará a partir de la siguiente fórmula:

- **NF = Nota Examen Final x 60% + Nota Evaluación Continuada x 40%**
- Nota mínima del examen final para calcular la NF será de 40 puntos sobre 100.
- La asignatura queda aprobada con una NF igual o superior a 50 puntos sobre 100.

# **6 BIBLIOGRAFÍA**

**Básica:**

• Sáez Torrecilla A., Fernández Fernández A. i Gutiérrez Díaz G.. Contabilidad de Costes y Contabilidad de Gestión. Volumen I. MC Graw-Hill,

# **Complementaria:**

- Amat Salas, Oriol; Soldevila Garcia, Pilar. Contabilidad y Gestión de costes. Ediciones Gestión 2.000.
- Blanco Ibarra, F.. Ejercicios resueltos de contabilidad de costes y análitica de gestión. Deusto.
- Drury, C.. Costing: An introduction.4ª. Londres: International Thompson Business Press.

# **Webgrafia:**

[www.icac.meh.es](http://www.icac.meh.es/) Pàgina web del Instituto de Contabilidad y Auditoría de Cuentas.